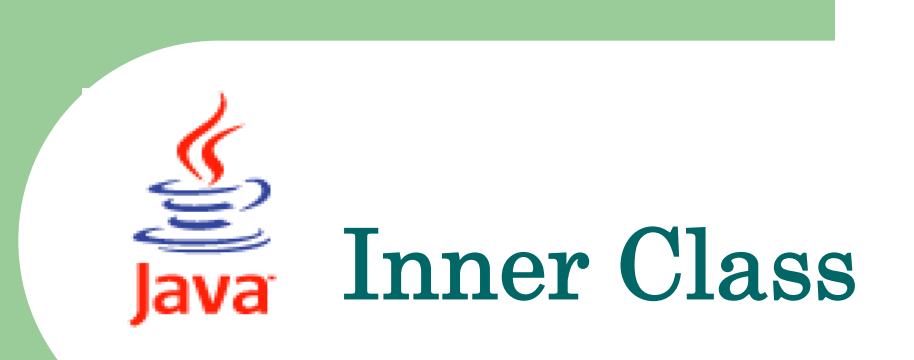

**1**

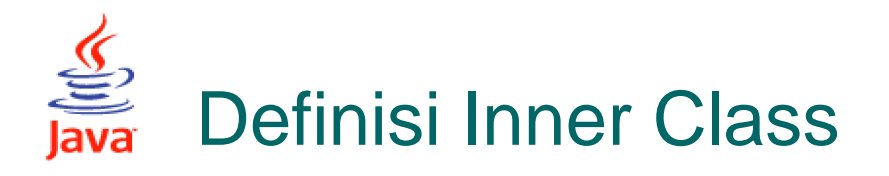

**Inner Class adalah Kelas yang disisipkan di dalam kelas yang lain. Fungsi inner Class ini untuk mendukung suatu proses yang akan dijalankan oleh kelas utamanya.**

**Ketentuan :**

- **1. Kelas yang mengandung inner class ketika di kompilasi akan dihasilkan file \*.class untuk keduanya. File akan memiliki nama NamaKelasTerluar\$NamaKelasIner.class**
- **2. Kelas Terluar Bertanggung jawab untuk menciptakan objek dari kelas innernya.**

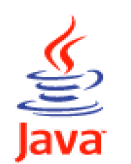

## Pembentukan Objek kelas Inner

- **1. Buat objek dari kelas terluar.**
- **2. Menugaskan objek tersebut kepada suatu objek referensi dari hasil instansiasi kelas inner.**

**KelasTerluar a=new KelasTerluar();**

**KelasTerluar.KelasInner b =a.new KelasInner();**

## **Latihan**

**}**

**Buat Program Pertambahan yang berada di dalam inner class.**

**public class Terluar{**

```
public class Inner1{
  public void tambah(){
      // Tulis Koding disini
  }
}
```
**Catatan : panggil method tambah dari program utama**

## **Latihan**

**Buat Program Pertambahan dan pengurangan yang berada di dalam inner class.**

```
public class Terluar{
```
**}**

**}**

**}**

```
public class Inner1{ // Inner class Tingkat 1
    public void tambah(){
            // Tulis Koding Disini
     }
```

```
public class Inner2{ // Inner class Tingkat 2
       public void kurang(){
               // Tulis Koding Disini
        }
```
**Catatan : panggil method tambah dan kurang dari program utama**